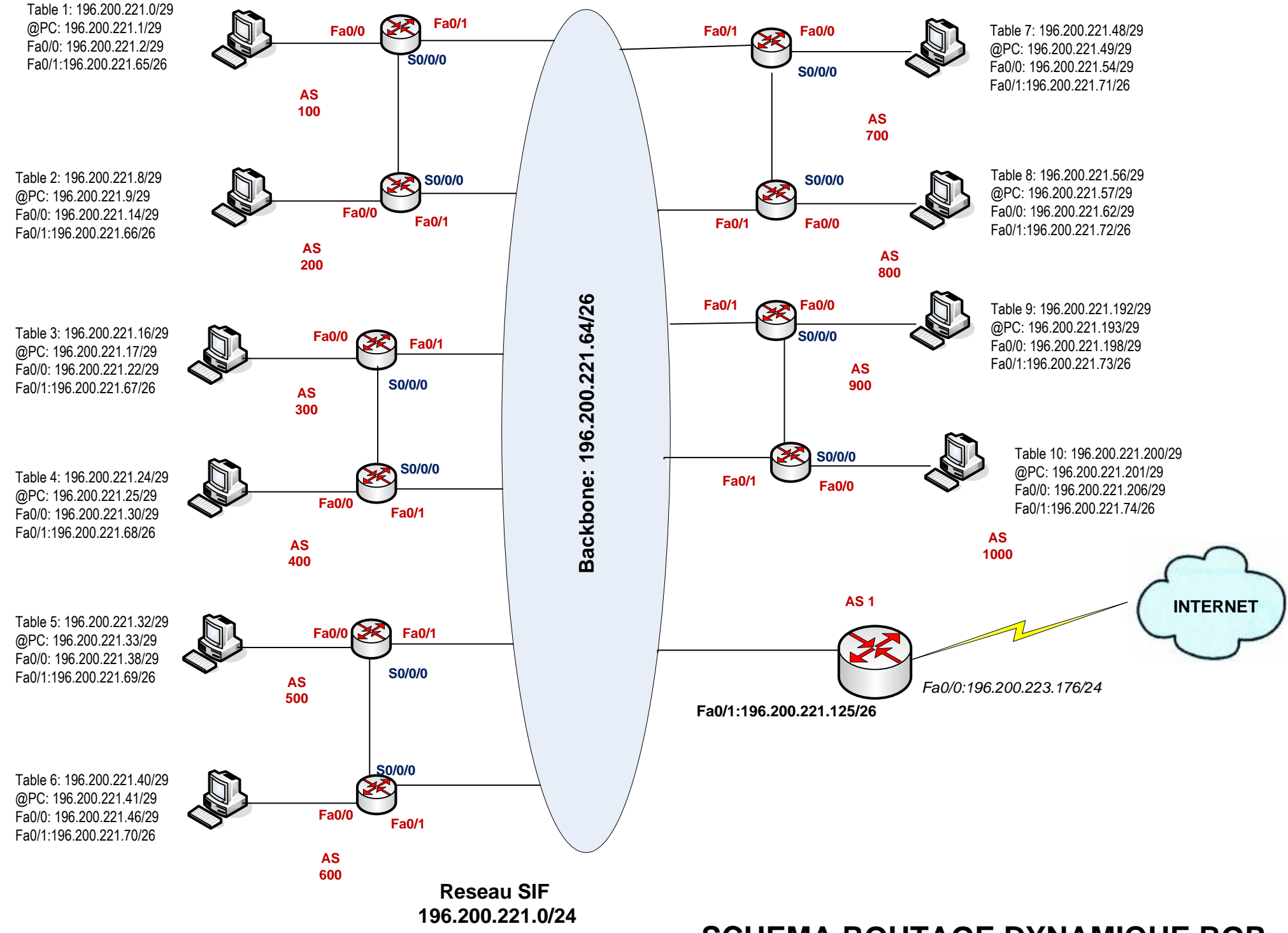

## **SCHEMA ROUTAGE DYNAMIQUE BGP**